#### ОБЛАСТНОЕ ГОСУДАРСТВЕННОЕ ПРОФЕССИОНАЛЬНОЕ ОБРАЗОВАТЕЛЬНОЕ БЮДЖЕТНОЕ УЧРЕЖДЕНИЕ «МНОГОПРОФИЛЬНЫЙ ЛИЦЕЙ»

#### Рассмотрено

на методической комиссии преподавателей и мастеров производственного обучения по профессиям «Мастер сельскохозяйственного производства», «Штукатур, маляр строительный» Протокол № 10 от «15» июня 2023 г. Руководитель МК Дрвееч Цыплухина В.Е.

Согласовано Зам директора по ТО ОГПОБУ «Мноропрофильный лицей» Федореева Н.Н. «26» июня 2023 г.

Утверждаю Диреутор ОГТІОБУ **Рофильный лицей»** Королев А.Г. 26» июня 2023 г.

#### Рабочая программа

Образовательная область: А. Обязательное обучение

2. Профессиональная подготовка

ОП.01. Общепрофессиональный учебный цикл

Дисциплина: Основы инженерной графики

Разработчик: Рафальский Ю.В. преподаватель ОГПОБУ «Многопрофильный лицей»

Место разработки программы: с. Амурзет, 2023 г.

**Приложение 2.7 к ПОП по профессии 35.01.27 Мастер сельскохозяйственного производства**

# **ПРИМЕРНАЯ РАБОЧАЯ ПРОГРАММА УЧЕБНОЙ ДИСЦИПЛИНЫ**

## **ОП.01 ОСНОВЫ ИНЖЕНЕРНОЙ ГРАФИКИ**

### **СОДЕРЖАНИЕ**

- **1. ОБЩАЯ ХАРАКТЕРИСТИКА ПРИМЕРНОЙ РАБОЧЕЙ ПРОГРАММЫ УЧЕБНОЙ ДИСЦИПЛИНЫ**
- **2. СТРУКТУРА И СОДЕРЖАНИЕ УЧЕБНОЙ ДИСЦИПЛИНЫ**
- **3. УСЛОВИЯ РЕАЛИЗАЦИИ УЧЕБНОЙ ДИСЦИПЛИНЫ**
- **4. КОНТРОЛЬ И ОЦЕНКА РЕЗУЛЬТАТОВ ОСВОЕНИЯ УЧЕБНОЙ ДИСЦИПЛИНЫ**

### **1. ОБЩАЯ ХАРАКТЕРИСТИКА ПРИМЕРНОЙ ПРОГРАММЫ УЧЕБНОЙ ДИСЦИПЛИНЫ ОП.01 ОСНОВЫ ИНЖЕНЕРНОЙ ГРАФИКИ**

### **1.1. Место дисциплины в структуре основной образовательной программы:**

Учебная дисциплина Основы инженерной графики» является обязательной частью общепрофессионального цикла примерной образовательной программы в соответствии с ФГОС СПО по профессии 35.01.27 «Мастер сельскохозяйственного производства».

Особое значение дисциплина имеет при формировании и развитии ОК 01, ОК 02, ОК 05, ОК 09.

| Код ПК,<br>OК | Умения                                                         | Знания                                |
|---------------|----------------------------------------------------------------|---------------------------------------|
|               | Распознавать задачу и/или проблему в                           | Актуальный профессиональный и         |
| <b>OK 01</b>  | профессиональном и/или социальном                              | социальный контекст, в котором        |
| OK 02         | контексте; анализировать задачу                                | приходится работать и жить; основные  |
| OK 05         | и/или проблему и выделять её                                   | источники информации и ресурсы для    |
| OK 09         | составные части; определять этапы                              | решения задач и проблем в             |
|               | решения задачи; выявлять и                                     | профессиональном и/или социальном     |
| ПК 1.1        | эффективно искать информацию,                                  | контексте;                            |
| ПК 1.3        | необходимую для решения задачи                                 | алгоритмы выполнения работ в          |
| ПК 1.4        | и/или проблемы;                                                | профессиональной и смежных областях;  |
| ПК 2.8        | составлять план действия; определять                           | методы работы в профессиональной и    |
|               | необходимые ресурсы;                                           | смежных сферах; структуру плана для   |
|               | актуальными<br>владеть<br>методами                             | решения задач; порядок оценки         |
|               | профессиональной<br>работы<br>$\, {\bf B}$<br>И                | результатов решения задач             |
|               | смежных сферах; реализовывать                                  | профессиональной деятельности         |
|               | составленный<br>план;<br>оценивать                             | Номенклатура информационных           |
|               | последствия<br>результат<br>$\boldsymbol{\mathrm{M}}$<br>своих | источников, применяемых в             |
|               | действий<br>(самостоятельно<br>ИЛИ<br>$\mathbf c$              | профессиональной деятельности;        |
|               | помощью наставника)                                            | приемы структурирования информации;   |
|               | Определять<br>задачи<br>поиска<br>ДЛЯ                          | формат оформления результатов поиска  |
|               | информации;<br>определять                                      | информации                            |
|               | необходимые<br>источники                                       | и составления                         |
|               | информации;<br>планировать процесс                             | Особенности социального и культурного |
|               | поиска; структурировать получаемую                             | контекста; правила оформления         |
|               | наиболее<br>информацию;<br>выделять                            | документов и построения устных        |
|               | значимое в перечне информации;                                 | сообщений                             |
|               | оценивать практическую значимость                              | Применять средства информационных     |
|               | результатов<br>оформлять<br>поиска;                            | технологий для решения                |
|               | результаты поиска                                              | профессиональных задач; использовать  |
|               | грамотно излагать свои мысли и                                 | современное программное обеспечение;  |
|               | оформлять документы по                                         | технические характеристики,           |
|               | профессиональной тематике на                                   | конструктивные особенности,           |
|               | государственном языке, проявлять                               | назначение деталей;                   |
|               | толерантность в рабочем коллективе                             | назначение, конструктивные            |
|               | описывать<br>своей<br>значимость                               | особенности, технические условия на   |
|               | профессии;<br>применять<br>стандарты                           | восстановление деталей                |
|               | антикоррупционного поведения                                   | сельскохозяйственных машин и          |

**1.2. Цель и планируемые результаты освоения дисциплины:**

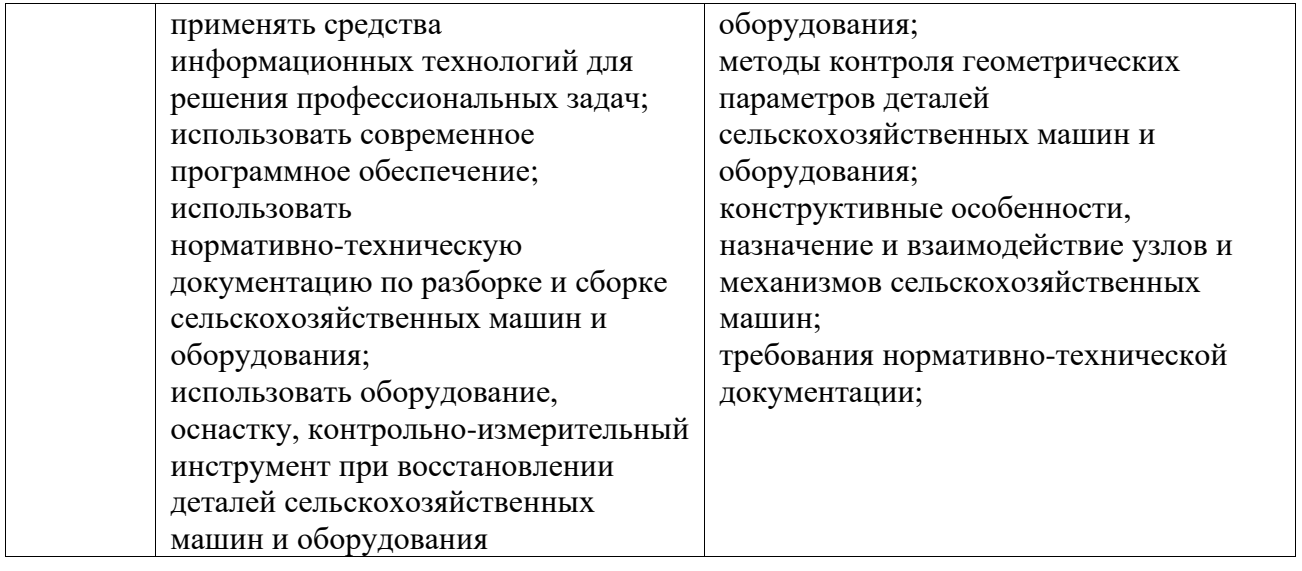

## **2. СТРУКТУРА И СОДЕРЖАНИЕ УЧЕБНОЙ ДИСЦИПЛИНЫ**

### **2.1. Объем учебной дисциплины и виды учебной работы**

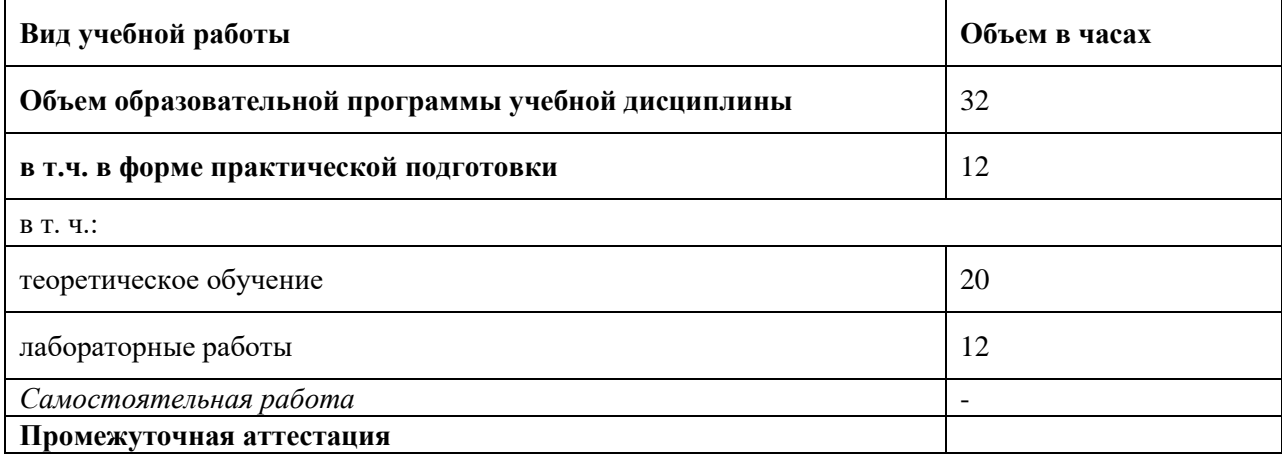

# **2.2. Тематический план и содержание учебной дисциплины**

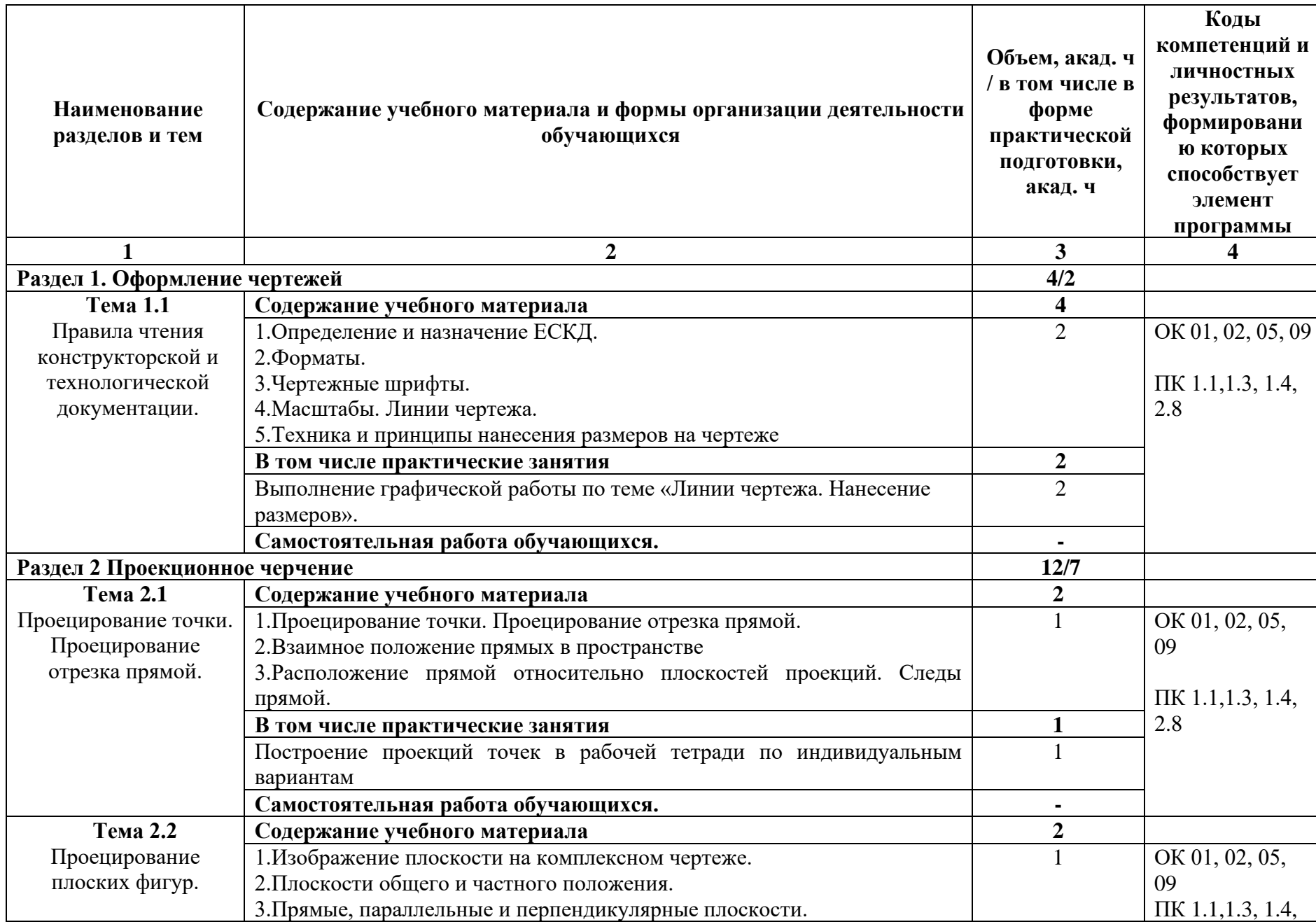

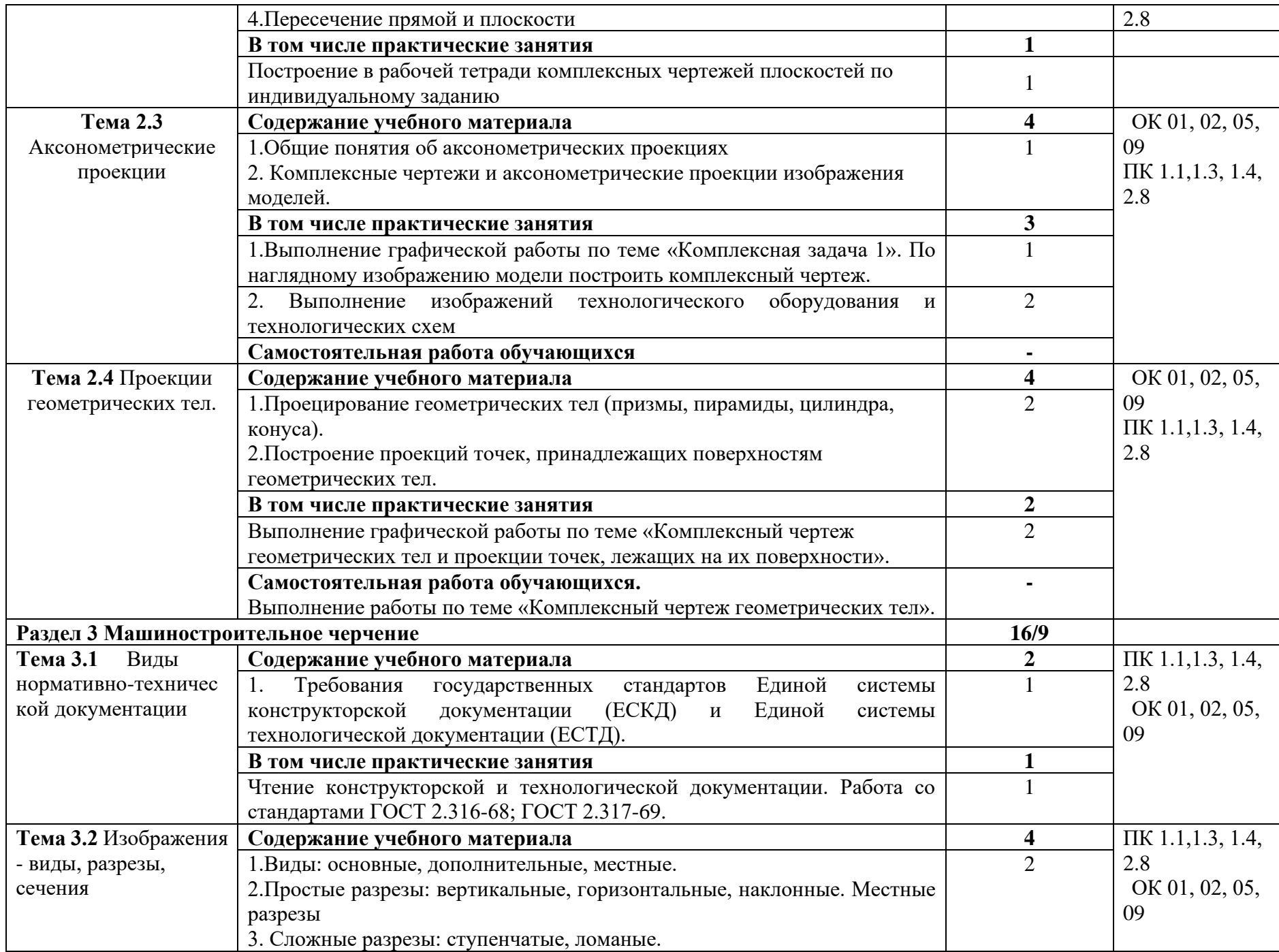

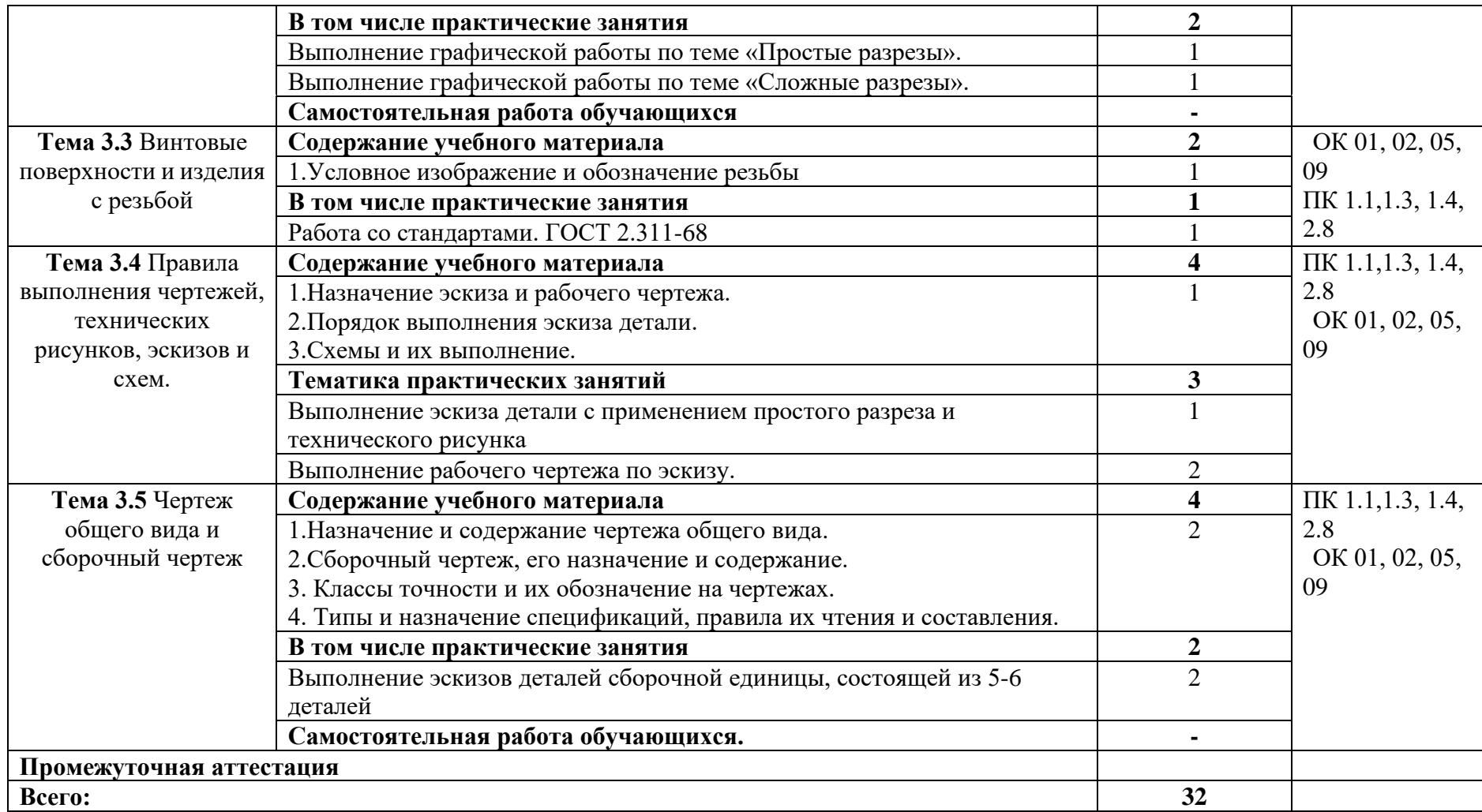

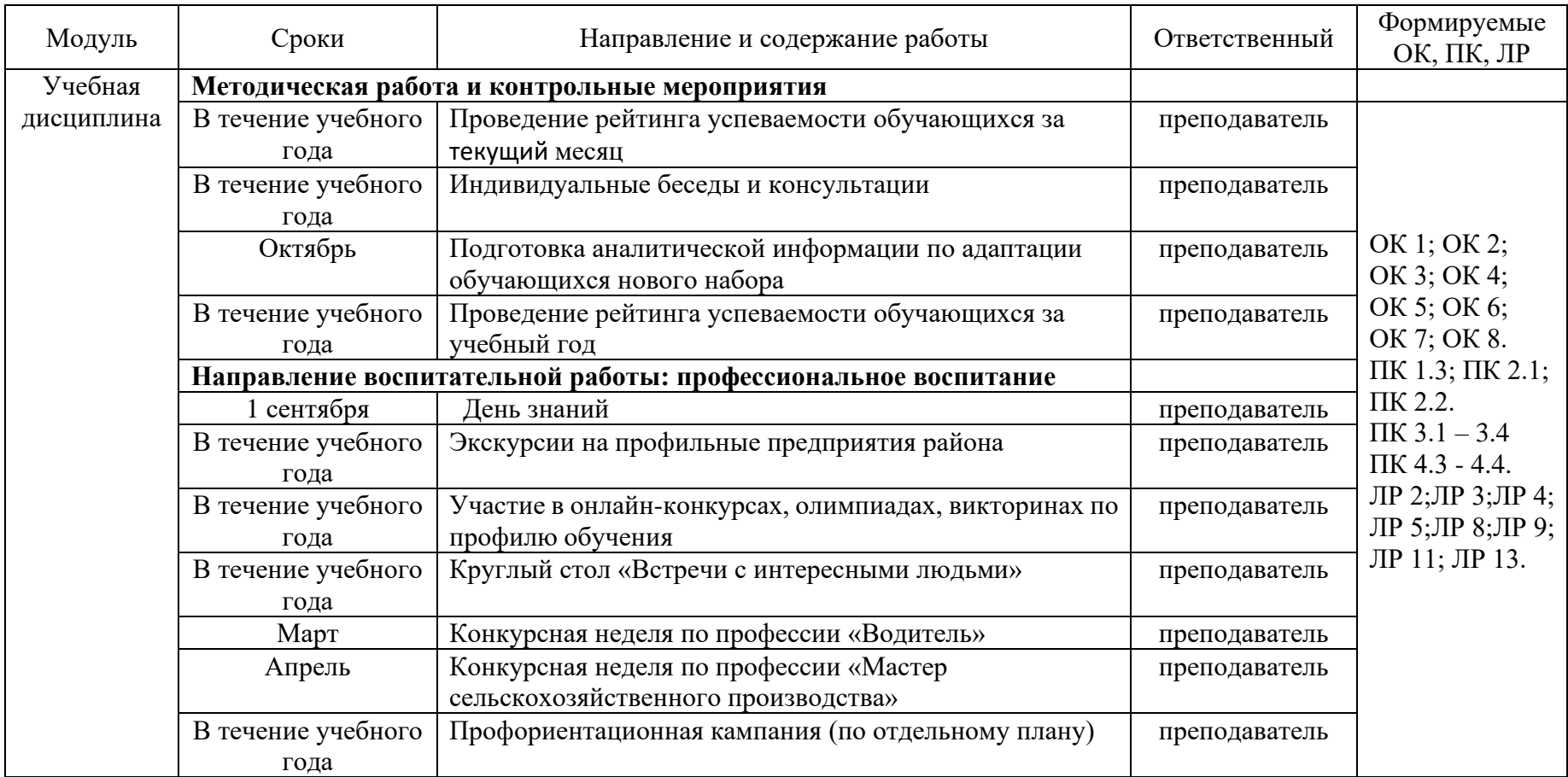

### **3. УСЛОВИЯ РЕАЛИЗАЦИИ УЧЕБНОЙ ДИСЦИПЛИНЫ**

### **3.1. Для реализации программы учебной дисциплины должны быть предусмотрены следующие специальные помещения:**

Кабинет «Инженерной графики», оснащенный в соответствии с п. 6.1.2.1 Примерной образовательной программы по профессии.

### **3.2. Информационное обеспечение реализации программы**

Для реализации программы библиотечный фонд образовательной организации должен иметь печатные и/или электронные образовательные и информационные ресурсы для использования в образовательном процессе. При формировании библиотечного фонда образовательной организацией выбирается не менее одного издания из перечисленных ниже печатных изданий и (или) электронных изданий в качестве основного, при этом список может быть дополнен новыми изданиями.

### **3.2.1. Основные печатные и электронные издания:**

1. Ивлев, А. Н. Инженерная компьютерная графика : учебник для спо / А. Н. Ивлев, О. В. Терновская. — Санкт-Петербург : Лань, 2022. — 260 с. — ISBN 978-5-8114-9506-1. — Текст : электронный // Лань : электронно-библиотечная система. — URL: https://e.lanbook.com/book/233186 .

2. Инженерная и компьютерная графика : учебник и практикум для среднего профессионального образования / Р. Р. Анамова [и др.] ; под общей редакцией Р. Р. Анамовой, С. А. Леоновой, Н. В. Пшеничновой. — Москва : Издательство Юрайт, 2022. — 246 с. — (Профессиональное образование). — ISBN 978-5-534-02971-0. — Текст : электронный // Образовательная платформа Юрайт [сайт]. — URL:<https://urait.ru/bcode/498893>

3. Панасенко, В. Е. Инженерная графика : учебник для спо / В. Е. Панасенко. — Санкт-Петербург : Лань, 2021. — 168 с. — ISBN 978-5-8114-6828-7. — Текст : электронный // Лань : электронно-библиотечная система. — URL: https://e.lanbook.com/book/153640 .

4. Чекмарев, А. А. Инженерная графика : учебник для среднего профессионального образования / А. А. Чекмарев. — 13-е изд., испр. и доп. — Москва : Издательство Юрайт, 2022. — 389 с. — (Профессиональное образование). — ISBN 978-5-534-07112-2. — Текст: электронный // Образовательная платформа Юрайт [сайт]. — URL: https://urait.ru/bcode/489723

### **3.2.2. Дополнительные источники:**

1. Единая система конструкторской документации: ГОСТ 2.301-68, ГОСТ 2.302-68, ГОСТ 2.303-68, ГОСТ 2.304-81, ГОСТ 2.311-68, ГОСТ 2.316-68, ГОСТ 2.317-69, ГОСТ 2.318-81.[Текст]:-М.: ИПК Издательство стандартов.-2004.-158 с.

2. Единая система конструкторской документации. Правила выполнения чертежей различных изделий. [Текст]: -М.: ИПК Издательство стандартов.-2004.-46 с.

3. Портал «Российское образование» [Электронный ресурс] /ФГАУ "Государственный научно-исследовательский институт информационных технологий и телекоммуникаций", 2002. – Режим доступа: [http://www.edu.ru](http://www.edu.ru/)

4. Боголюбов С.К. Инженерная графика. [Текст]: учебник для студентов СПО/ С.К.Боголюбов. - М.: Машиностроение, 2009. – 392 с.

5. Бродский, А.М. Инженерная графика/ А.М. Бродский, Э.М. Фазлулин, В.А. Халгинов. – М.: Академия, 2015. – 400 с.

### **4. КОНТРОЛЬ И ОЦЕНКА РЕЗУЛЬТАТОВ ОСВОЕНИЯ УЧЕБНОЙ ДИСЦИПЛИНЫ**

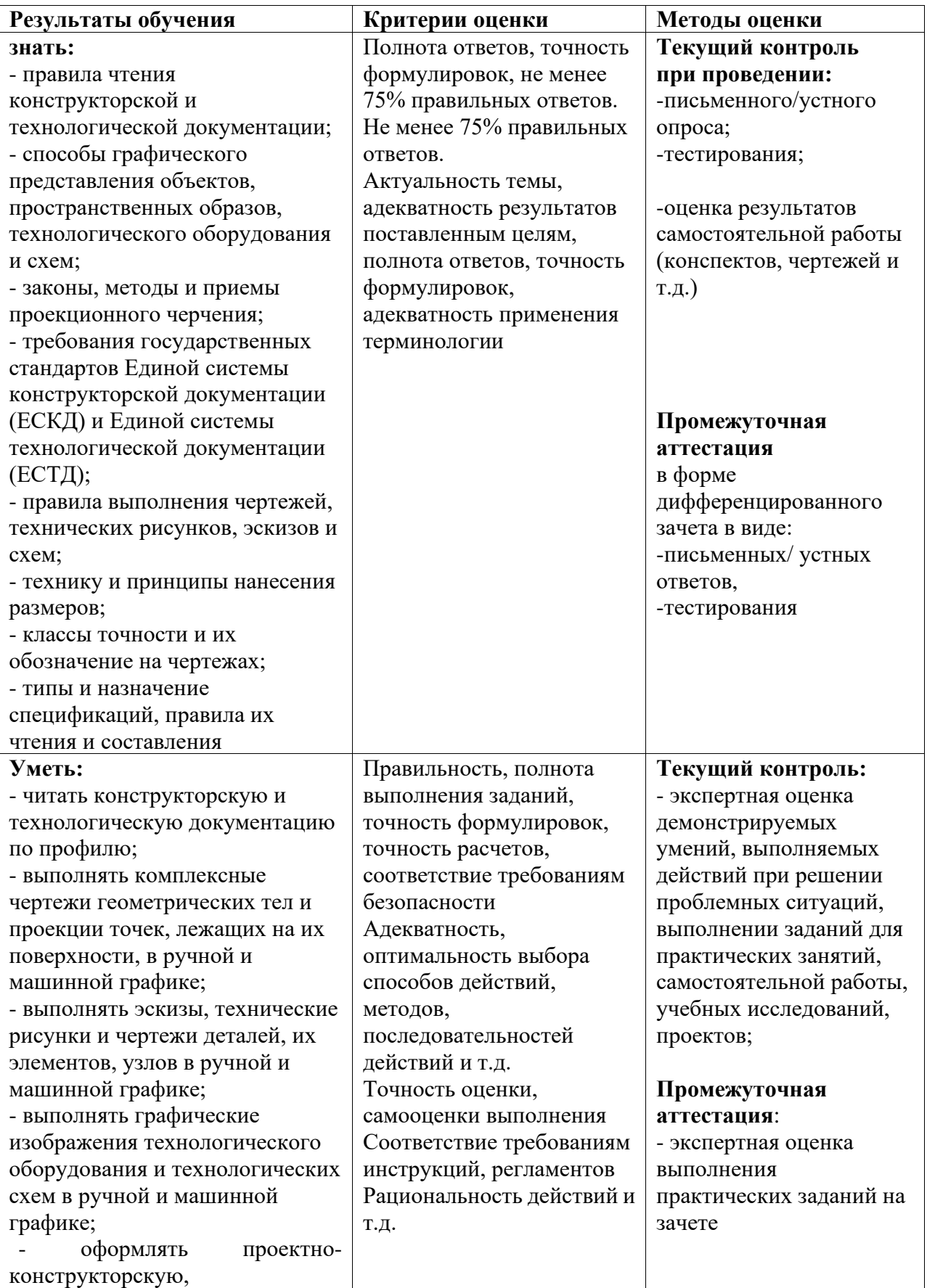

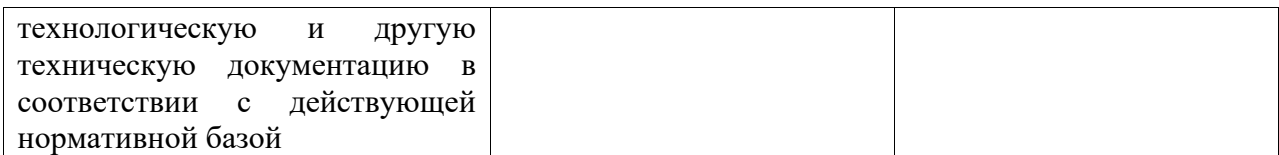